# IOL Con - Interface to Optical Biometer (version 1.6)

To whom it may concern,

The following document contains the information required for manufacturers of biometry devices and medical software developers to create the necessary interfaces to download intraocular lens data and upload surgical results as Extensible Markup Language or Comma Separated Values file.

Contact: [admin@iolcon.org](mailto:admin@iolcon.org)

Specification of the Extensible Markup Language: <http://www.w3.org/XML>

Updates are marked green for new, yellow for changed, red for removed.

## 1. Login

User login at iolcon.org is performed by a HTTP-POST method at

#### <https://iolcon.org/login.php>

You have to provide attributes "username" and "password". IOL Con will then try to set a session cookie, named "sid", which is used to identify the user.

# 2. Surgical Results Upload

Results uploads may be performed by a HTTP-POST method after login and with the session cookie provided at

## <https://iolcon.org/parseResultsFile.php>

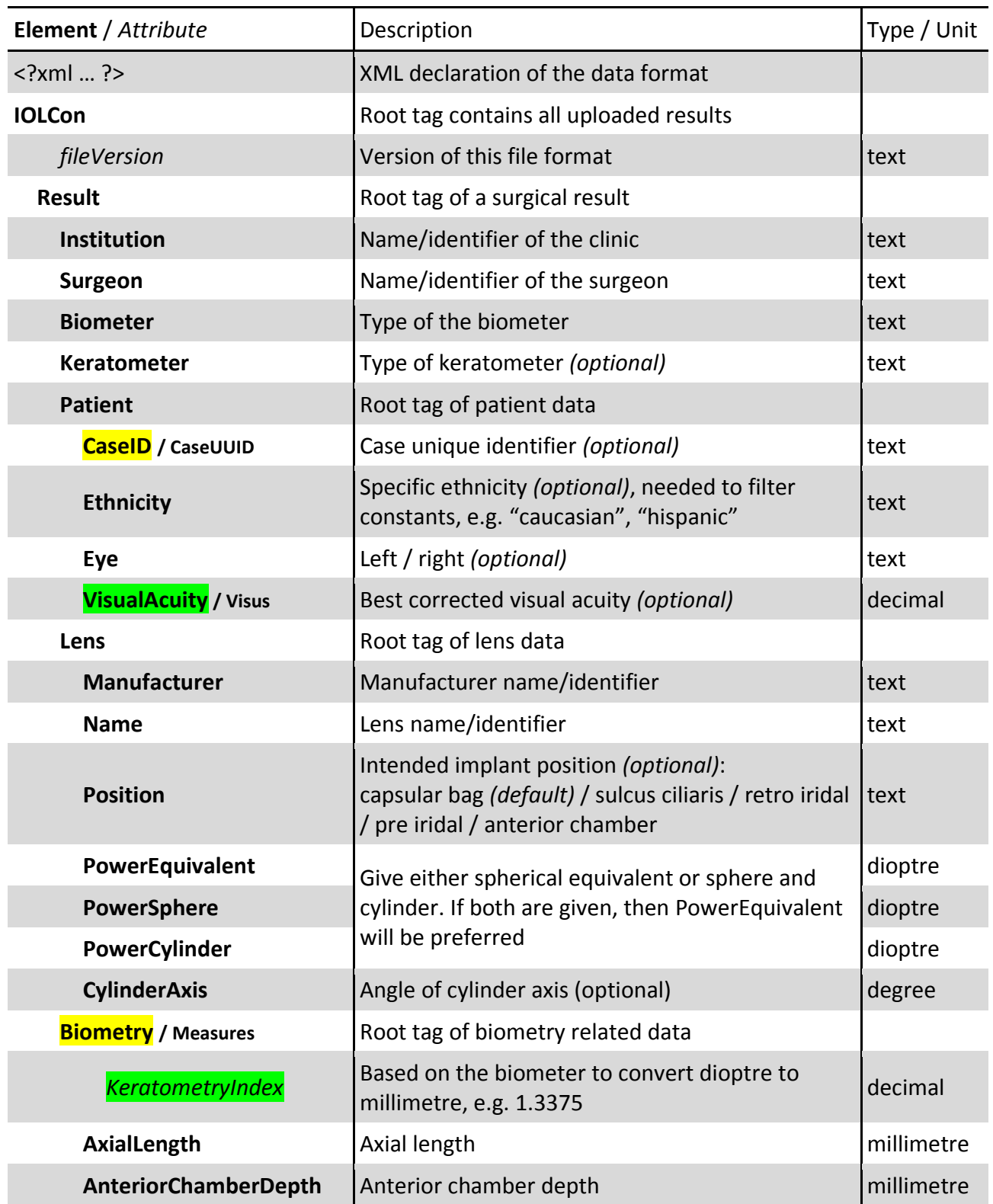

### **Description of all tags in the surgical results file to upload:**

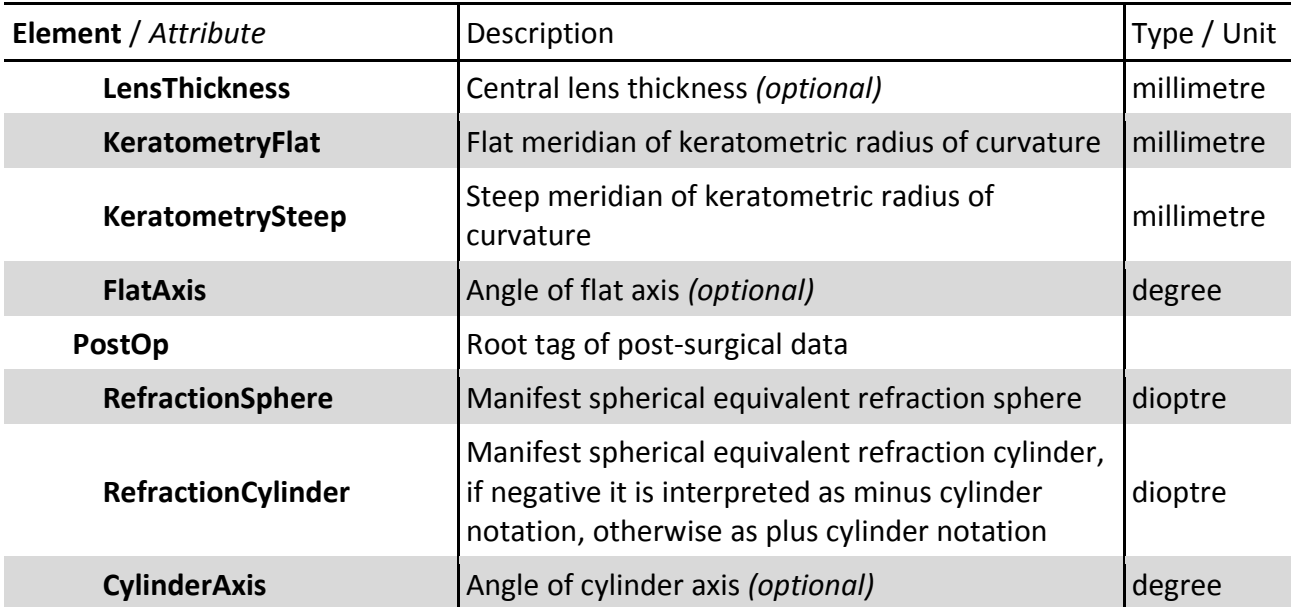

#### **Example results file:**

```
<?xml version="1.0" encoding="UTF-8" ?>
<IOLCon fileVersion="1.6">
     <Result>
          <Institution>Saarland University</Institution>
           <Surgeon>Dr. Smith</Surgeon>
          <Biometer>OA-2000</Biometer>
           <Patient>
                <CaseID></CaseID>
                <Ethnicity>european</Ethnicity>
                <Eye>left</Eye>
                <VisualAcuity>0.9</VisualAcuity>
           </Patient>
           <sub>l</sub> ens</sub>
                <Manufacturer>XO test</Manufacturer>
                <Name>iLens 1000</Name>
                <Position></Position>
                <PowerSphere>19.25</PowerSphere>
                <PowerCylinder>4.75</PowerCylinder>
                <CylinderAxis></CylinderAxis>
          </Lens>
           <Biometry>
                <AxialLength>23.77</AxialLength>
                <AnteriorChamberDepth>3.64</AnteriorChamberDepth>
                <LensThickness>3.88</LensThickness>
                <KeratometryFlat>8.03</KeratometryFlat>
                <KeratometrySteep>7.65</KeratometrySteep>
                <FlatAxis></FlatAxis>
          </Biometry>
          <PostOp>
                <RefractionSphere>0.25</RefractionSphere>
                <RefractionCylinder>-0.75</RefractionCylinder>
                <CylinderAxis></CylinderAxis>
          </PostOp>
     </Result>
</IOLCon>
```
# 3. Lens Upload / Download

Lens downloads may be retrieved by a HTTP-GET method via

<https://iolcon.org/downloadLenses.php>

#### or e.g.

[https://iolcon.org/downloadLenses.php?action=download&constants=optimized&ethnicity=all&bi](https://iolcon.org/downloadLenses.php?action=download&constants=optimizedðnicity=all&biometer=all&institution=all&surgeon=all&lenses%5b%5d=170&lenses%5b%5d=186) [ometer=all&institution=all&surgeon=all&lenses\[\]=170&lenses\[\]=186](https://iolcon.org/downloadLenses.php?action=download&constants=optimizedðnicity=all&biometer=all&institution=all&surgeon=all&lenses%5b%5d=170&lenses%5b%5d=186)

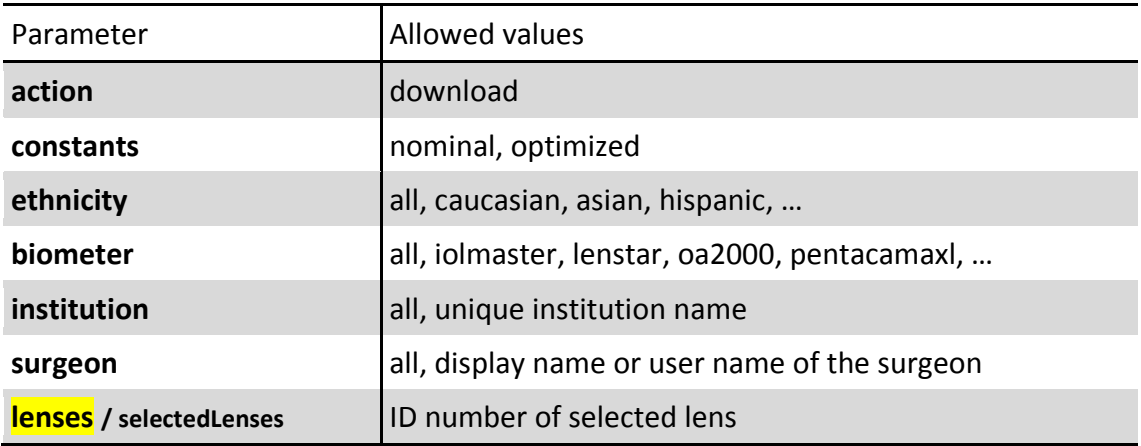

The selected lenses may be provided as one comma separated list (*lenses*) or multiple times as array elements (*lenses[]*) with the unique lens identifier as value. If the unique lens identifier is unknown, you have to skip this parameter to get all lenses with their ID and name.

If the request returns no results, then the constants in the downloaded XML file will be empty.

#### **Description of all tags in the downloaded lens file:**

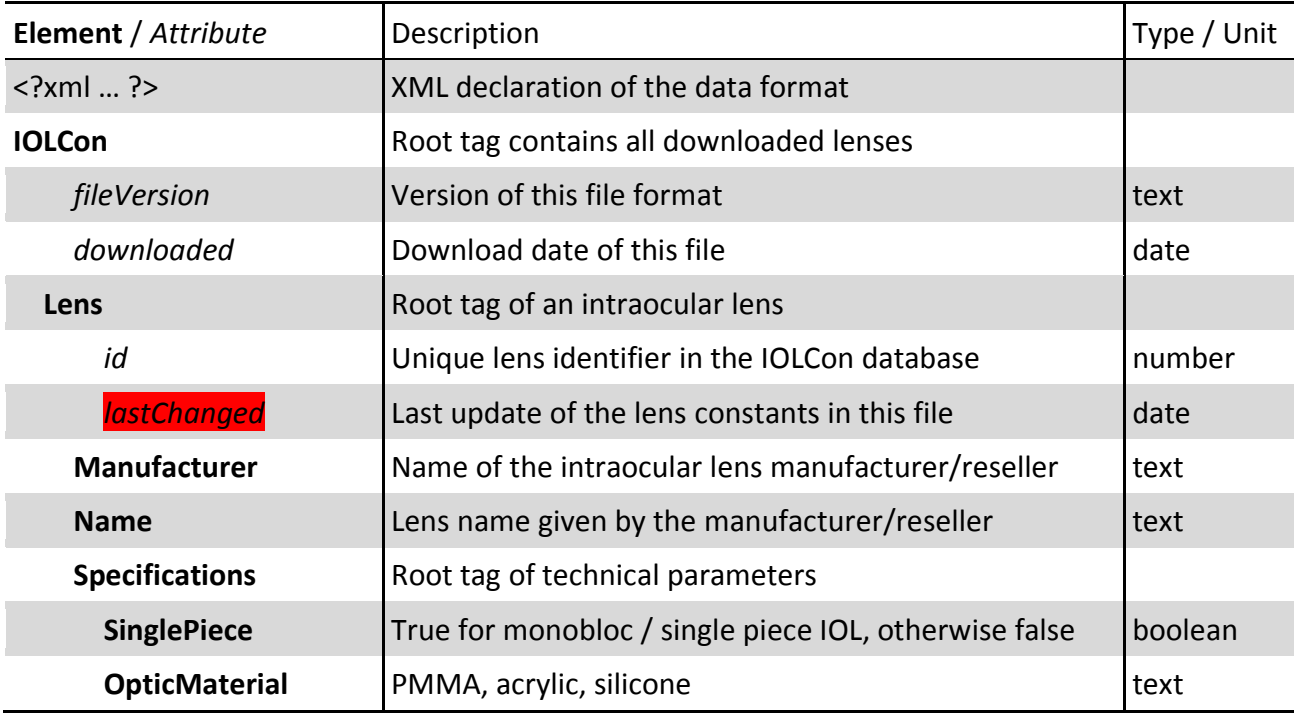

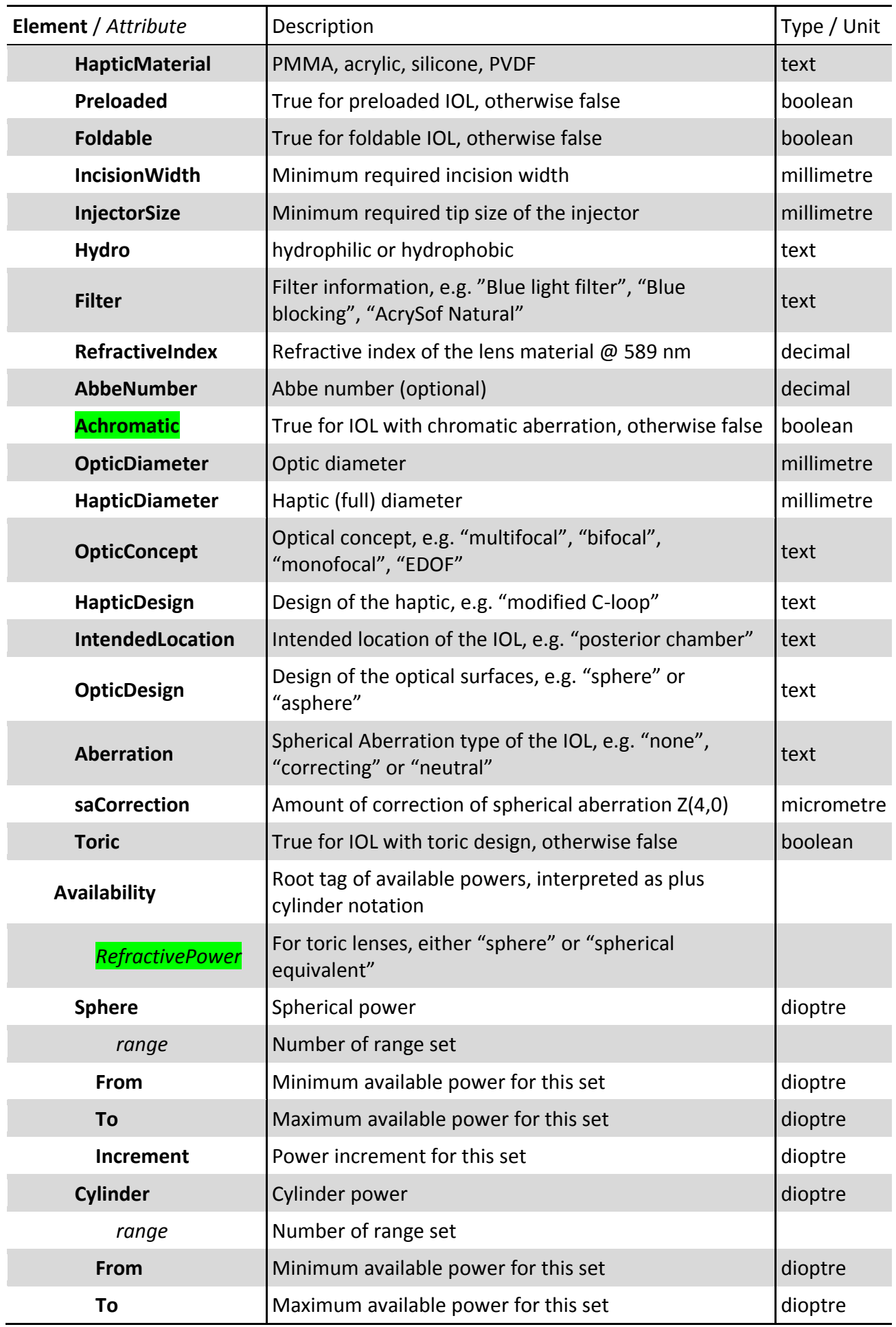

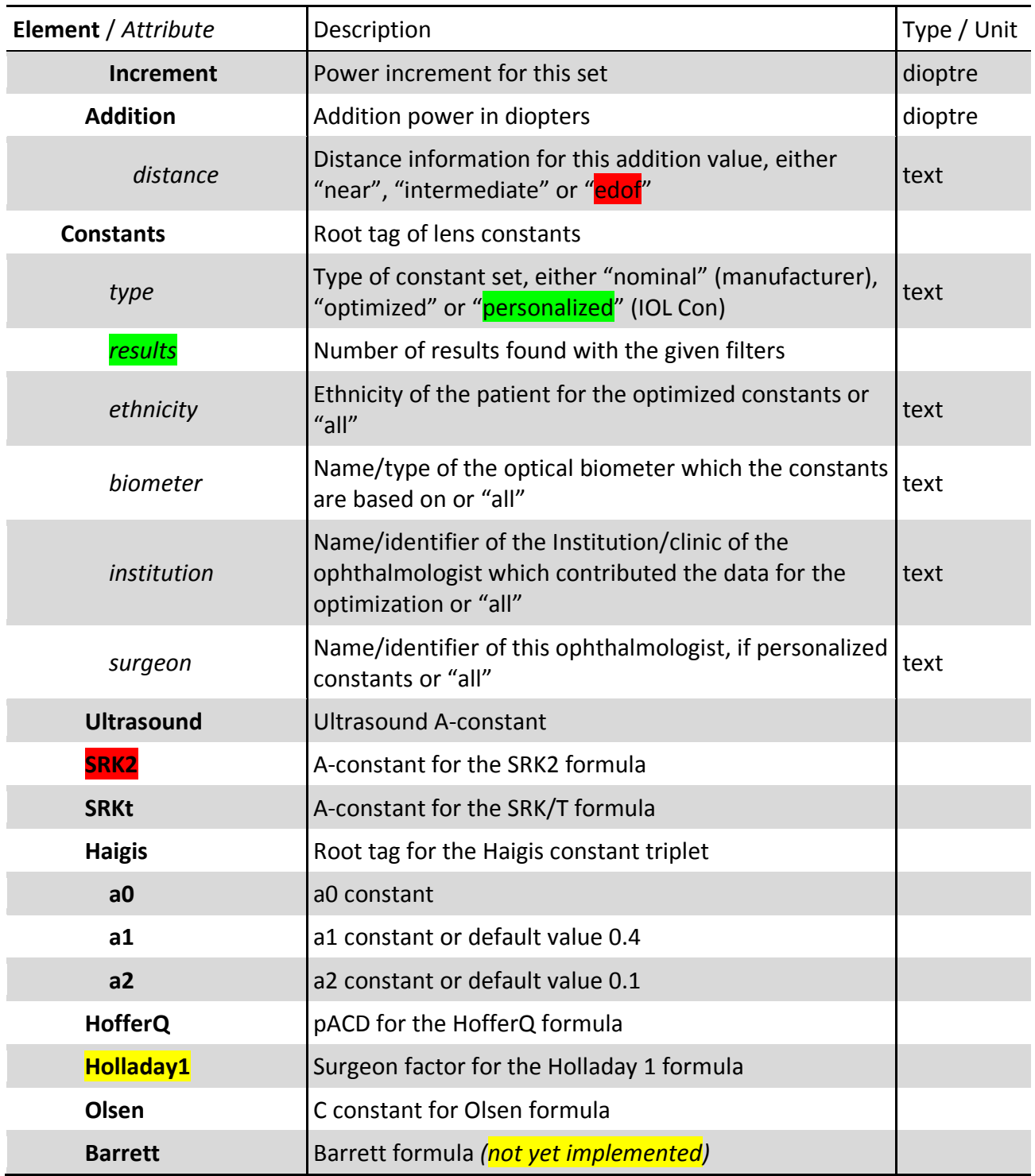

#### **Example lens file:**

```
<?xml version="1.0" encoding="UTF-8" ?>
<IOLCon fileVersion="1.6" downloaded="2018-06-01">
     \lel ens id="123">
           <Manufacturer>XO test</Manufacturer>
           <LensName>First Lens</LensName>
           <Specifications>
                <OpticMaterial>PMMA</OpticMaterial>
                <Preloaded>no</Preloaded>
                <IncisionWidth>7.5</IncisionWidth>
                <Filter>clear</Filter>
                <OpticDiameter>6</OpticDiameter>
                <HapticDiameter>12</HapticDiameter>
                <OpticConcept>monofocal</OpticConcept>
                <OpticDesign>asphere</OpticDesign>
                <Aberration>neutral</Aberration>
                <Toric>no</Toric>
           </Specifications>
           <Availability>
                <Sphere range="1">
                      <From>0</From>
                      <To>20</To>
                      <Increment>0.25</Increment>
                </Sphere>
           </Availability>
           <Constants type="nominal">
                <Ultrasound>118.9</Ultrasound>
                <SRKt>118.7</SRKt>
                <Haigis>
                      <a>0>2.8</a> < a>0><sub>al</sub> &gt; 0.4 &lt; /a1</sub>
                      <sub>a2>0</sub>.1 < /a2></sub>
                </Haigis>
                <HofferQ>5.43</HofferQ>
                <Holladay1>1.23</Holladay1>
                <Olsen></Olsen>
           </Constants>
     \leq/Lens>
     <Lens id="456">
           <Manufacturer>XO test</Manufacturer>
           <LensName>Second Lens</LensName>
           <Specifications>
                <OpticMaterial>Acryl</OpticMaterial>
                <Preloaded>yes</Preloaded>
                <IncisionWidth>2.5</IncisionWidth>
                <Filter>clear</Filter>
                <OpticDiameter>5</OpticDiameter>
                <HapticDiameter>11</HapticDiameter>
                <OpticConcept>bifocal</OpticConcept>
                <OpticDesign>sphere</OpticDesign>
                <Toric>no</Toric>
           </Specifications>
           <Availability>
                <Sphere range="1">
                      <From>0</From>
                      <To>20</To>
                      <Increment>0.5</Increment>
                </Sphere>
                <Sphere range="2">
```

```
<From>20</From>
                 <To>30</To>
                 <Increment>1</Increment>
           </Sphere>
           <Addition distance="near">1.7</Addition>
     </Availability>
     <Constants type="optimized" results="783">
           <SRKt>118.7</SRKt>
           <Haigis>
                 \langle a0>1.53</a0>\langle a1>0.41 \rangle<a>2>0.07</a> <sub>a2</sub></Haigis>
           <HofferQ>5.43</HofferQ>
           <Holladay1>1.23</Holladay1>
     </Constants>
</Lens>
<Lens id="789">
     <Manufacturer>XO test</Manufacturer>
     <LensName>Third Lens</LensName>
     <Specifications>
           <OpticMaterial>Acryl</OpticMaterial>
           <Preloaded>yes</Preloaded>
           <IncisionWidth>2.5</IncisionWidth>
           <Filter>clear</Filter>
           <OpticDiameter>5</OpticDiameter>
           <HapticDiameter>11</HapticDiameter>
           <OpticConcep>monofocal</OpticConcept>
           <OpticDesign>sphere</OpticDesign>
           <Toric>yes</Toric>
     </Specifications>
     <Availability>
           <Sphere range="1">
                 <From>0</From>
                 <To>20</To>
                 <Increment>0.5</Increment>
           </Sphere>
           <Cylinder range="1">
                 <From>0</From>
                 <To>10</To>
                 <Increment>1</Increment>
           </Cylinder>
     </Availability>
     <Constants type="personalized" results="137" ethnicity="all" biometer="all"
           instituition="UKS" surgeon="Dr. Schmidt">
           <SRKt>118.7</SRKt>
           <Haigis>
                 &lt;a0>1.67</&><sub>a1>0</sub>.4</sub> <sub>a1>1</sub></sub>
                 <sub>a2>0</sub>.1 < /a2></sub>
           </Haigis>
           <HofferQ>5.43</HofferQ>
           <Holladay1>1.23</Holladay1>
     </Constants>
\leq/Lens>
```

```
</IOLCon>
```